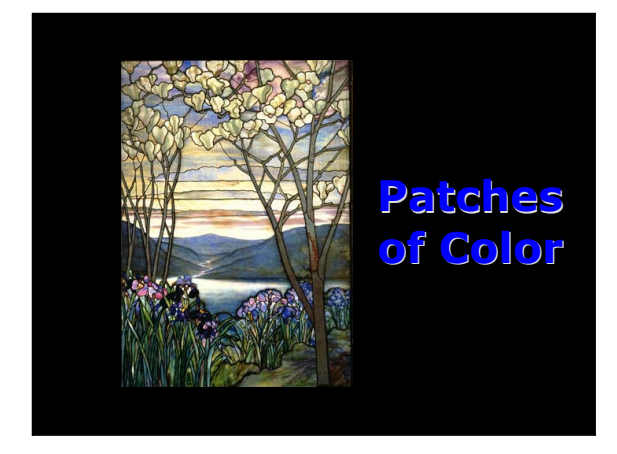

# **Outline**

- Announcements
	- Homework I due TODAY. 5PM by e-mail
	- Homework II on web
	- No lecture on Friday
- Polar Exploration
- Patches in 2D--pcolor
- Example: NWtopex
- Survey

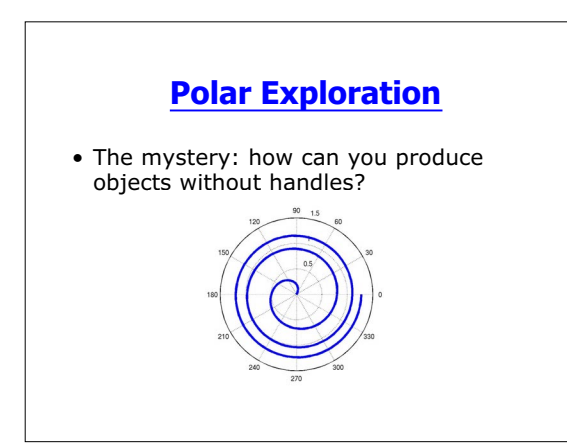

#### **Polar Exploration**

- toolbox/matlab/graph2d/polar.m
- polar creates a patch (white circle), lines (circular grid, spokes), and text
- the 'HandleVisibility' is set to 'off'- making them inaccessible
- Gus Lott wins the Polar Explorer award for finding this out

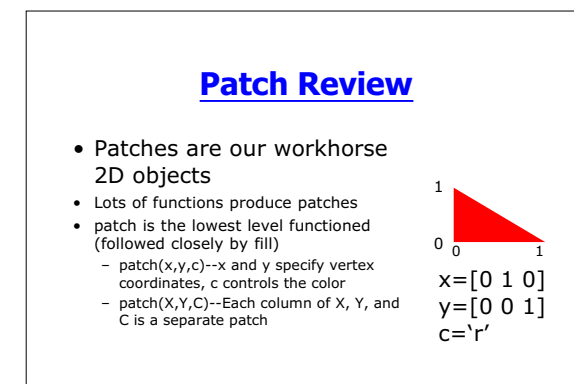

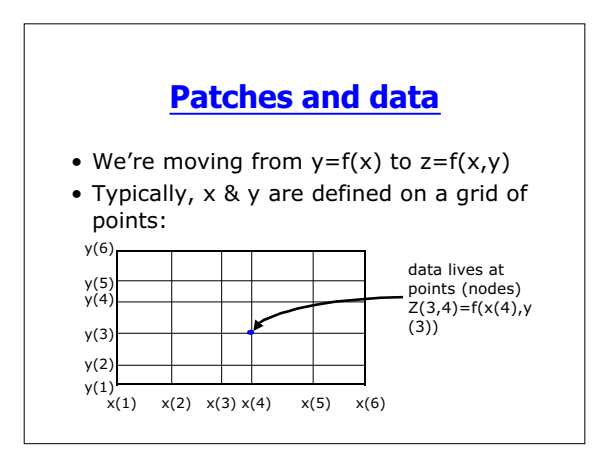

#### 2

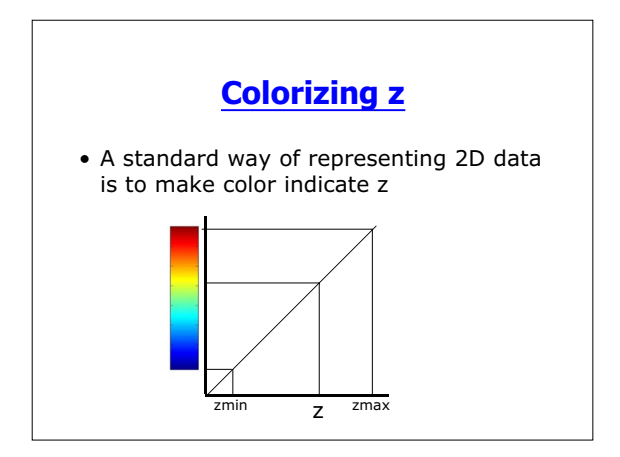

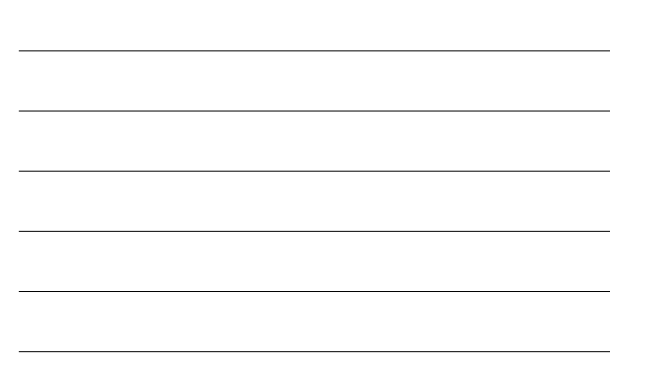

# **pcolor**

- pcolor(x,y,Z) will colorize Z on grid defined by x and y
	- $-$  Z=m-by-n, x=1-by-n, y=m-by-1
- pcolor(X,Y,Z) will colorize Z on an irregular .<br>grid
	- X,Y, and Z all m-by-n
- h=pcolor(…) gets the handle.
	- The object is actually a surface object
	- surface objects are nearly identical to patches

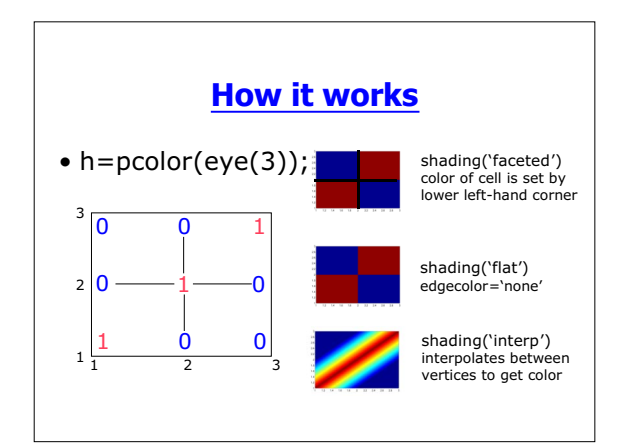

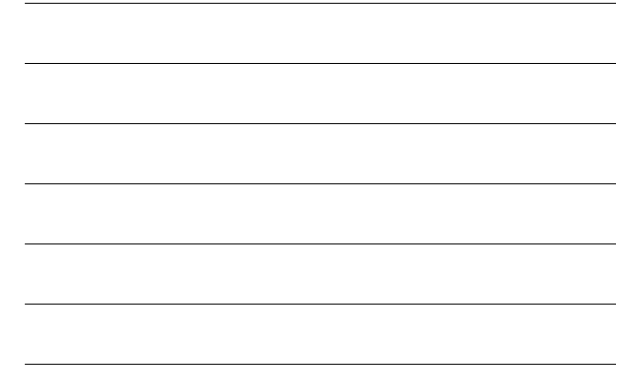

# **Controlling pcolor**

- shading(str) sets 'facecolor' property to str
	- flat, faceted or interp
- colorbar shows a colorbar
- caxis([zmin, zmax]) controls the color limits
	- same as set(gca,'clim',[zmin, zmax])
- colormap(cmap)--changes the colors. help graph3d lists the built in colormaps – we'll learn how to "role-your-own"

### **Example: NWtopex**

- Since water flows down hill, seasurface height (SSH) indicates currents
- The TOPEX/Poseidon satellite measures SSH with radar

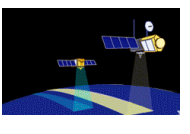

### **NWtopex**

• load(NWtopex)--loads NWtopex.mat which contains the following arrays:

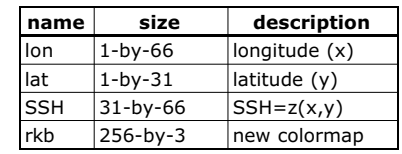